# Use Excel in SAS for Free!

Antonio Rodríguez · Chiltern International Ltd · Toni.Rodriguez@Chiltern.com Sebastià Barceló · Syntax for Science S.L. · · sebastia.barcelo.bauza@gmail.com

> There are multiple situations where clients could store data into an Excel file and it is our task to import that Excel information. Also, it could happen that clients do not use SAS at all, so it is needed to export data in a more friendly way, such as Excel, for them to review. CSV is not a recommended option, since it is dependent on regional configurations.

But with Base SAS, those things can not be performed, right?

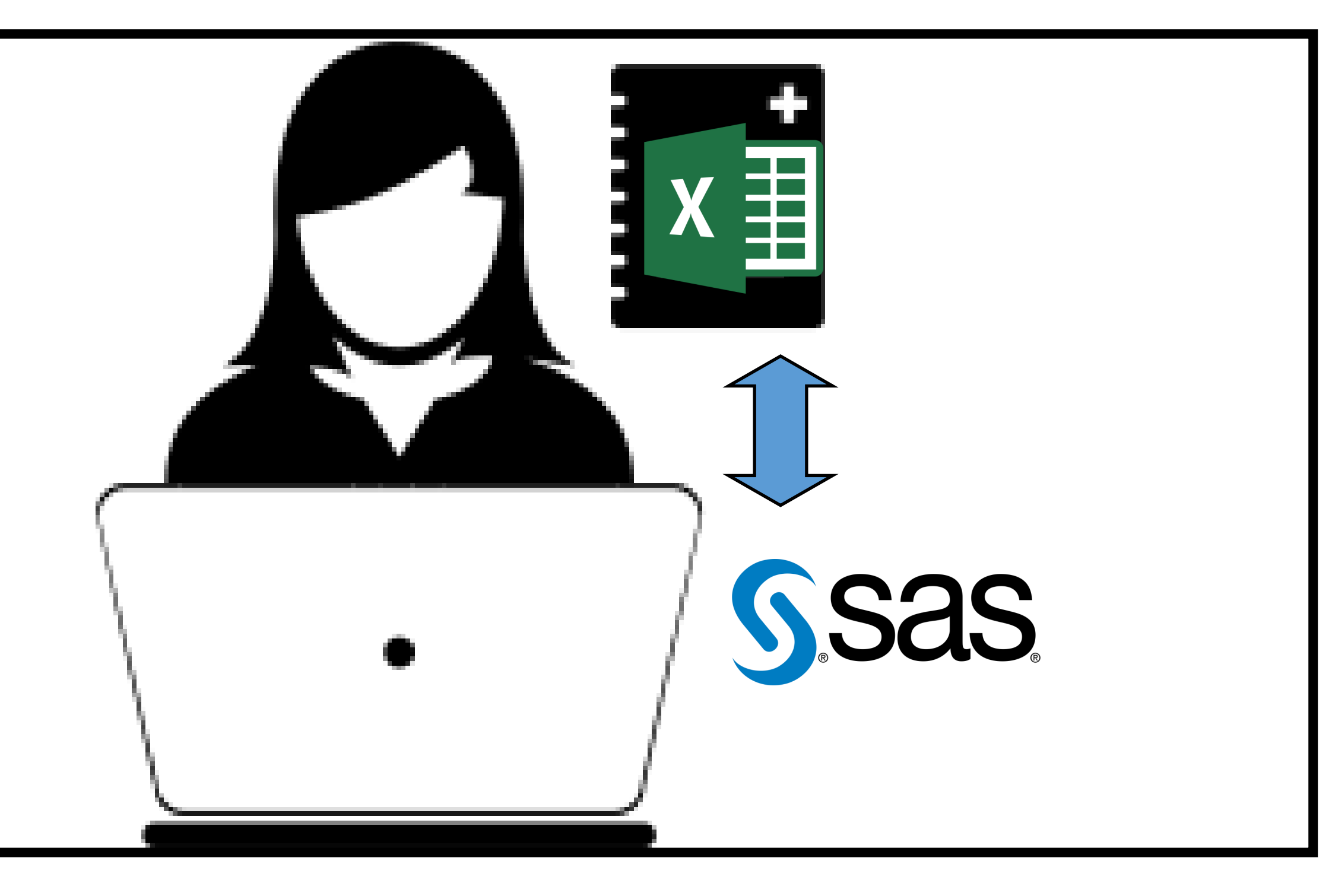

**PP19** 

### **FROM EXCEL TO SAS**

This task can be performed by Base SAS following these three steps:

 1) Create a .VBS file that automatically save each XLS tab into an independents CSV file.

 2) Through CMD statement .VBS file can be executed.

 3) When we have each tab in a different CSV file, we can do a normal PROC IMPORT with SAS.

This task can be requested very often, so it is useful to have it all in a single macro call.

All done in one macro **%Import\_XLS()**

## **FROM SAS TO EXCEL**

This task can be performed by Base SAS following these four steps:

 1) Export SAS table into a CSV file with normal procedures, like DATA \_NULL\_ or PROC EXPORT. 2) Create a .VBS macro code that can import CSV files into XLS files. 3) Create an empty .XLSM file (Excel macro enabled) and introduce the VBS macro created.

 4) Call the Excel macro to import the desired CSV file.

All done in one macro **%CSVToXL()**

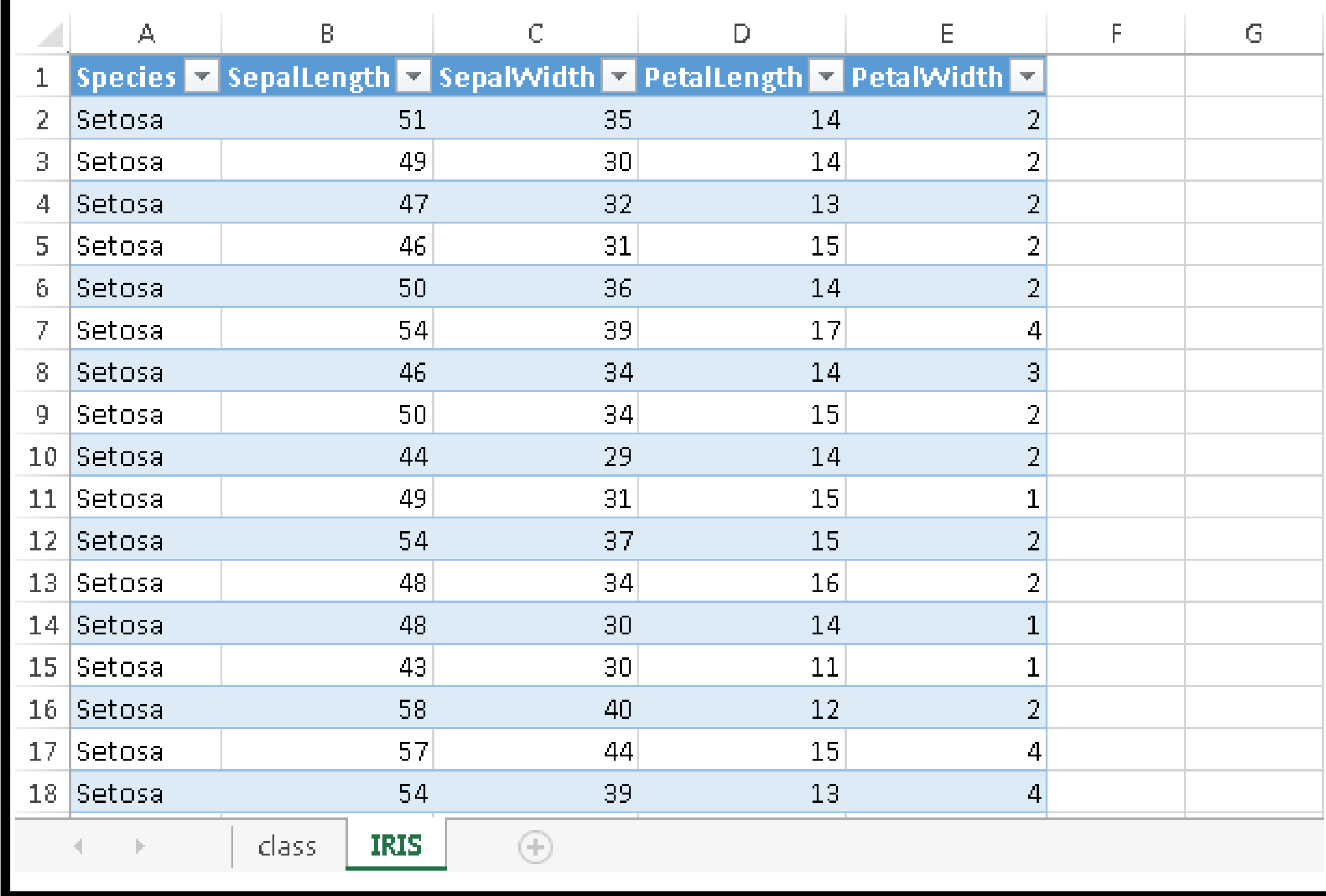

#### **CREATE YOUR OWN FEATURES**

Excel macro language allows to perform any task done by a normal user in Excel. That means that you can use the same process to automatize a figure creation or a fancy formatting for an output Excel file. With the macro **%MacroToExcel()** you can save a macro to .XLSX file. For example, we had created a process to export and formatting multiple SAS datasets, **%MappingToXLS()** obtaining the screenshot on the left.

#### **CONCLUSION**

All Microsoft set of programs use Visual basic into the background, so this process can be used inside an Access database to extract data or even in a Word to generate outputs with enough knowledge of Visual basic and SAS.

Note: All macros can be provided by request to both authors. Contact details on the top.

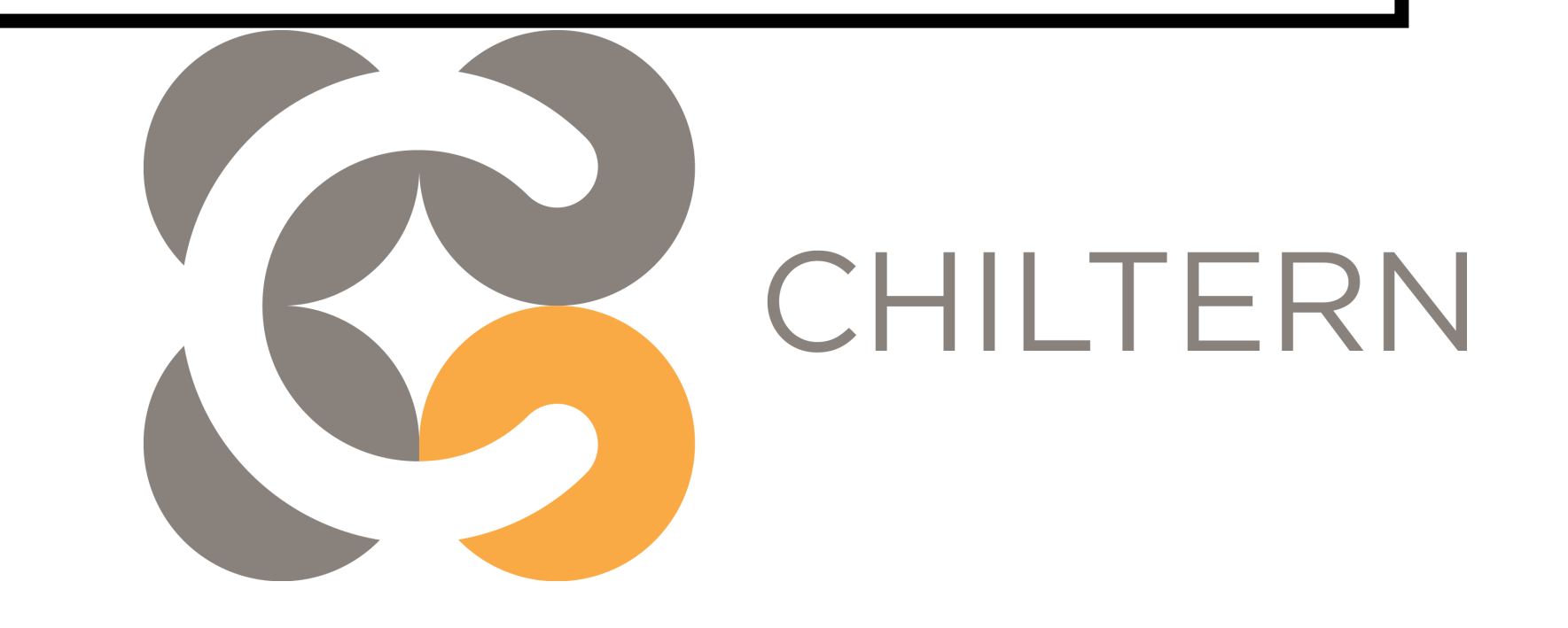